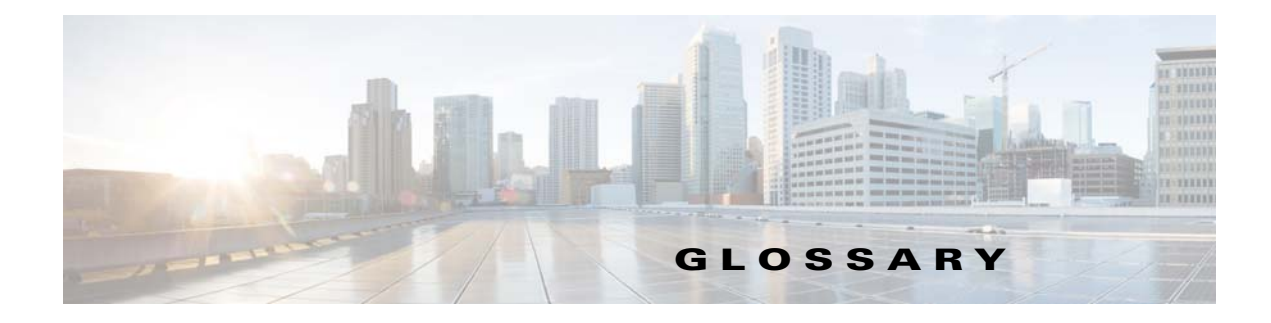

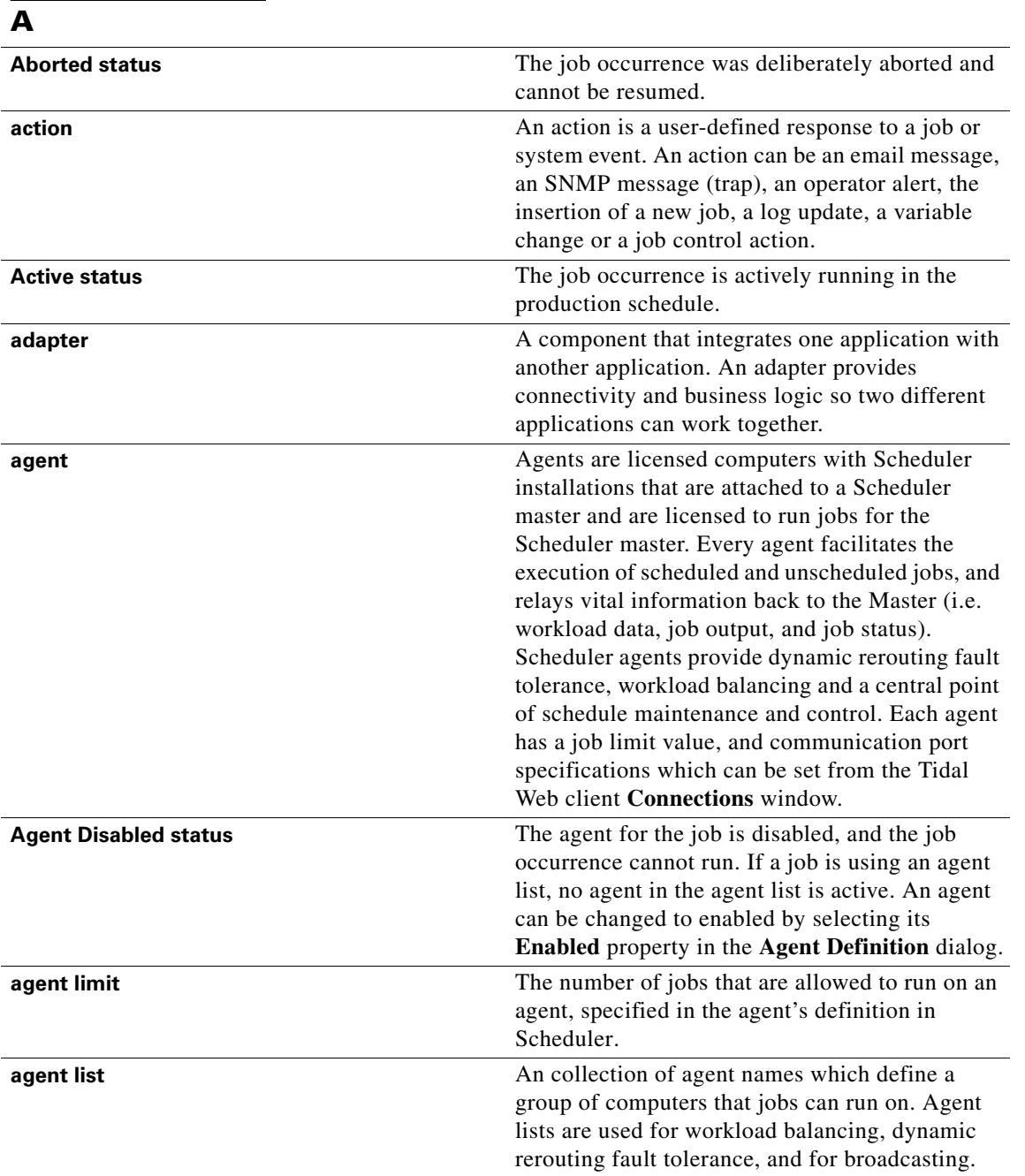

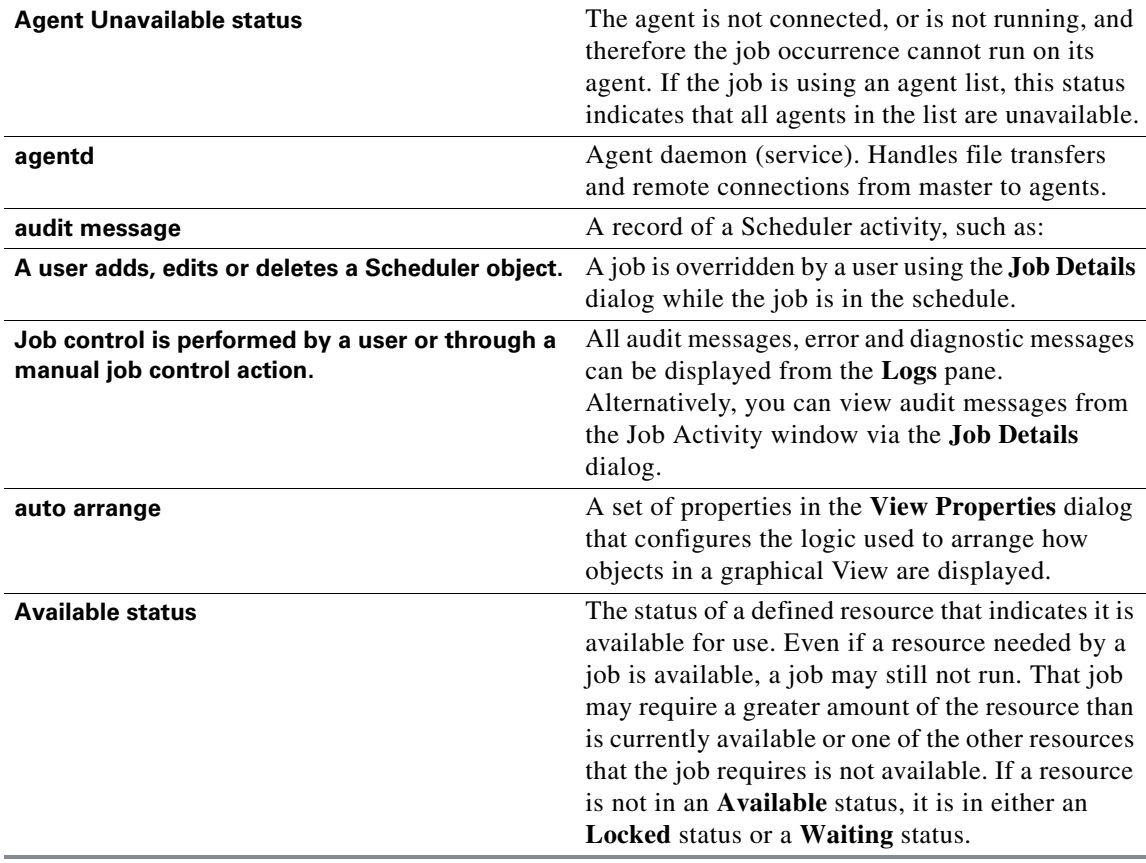

### **B**

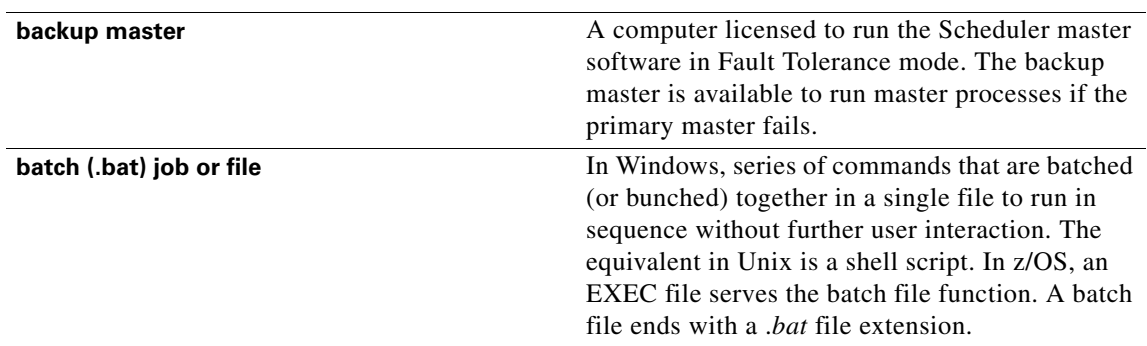

a s

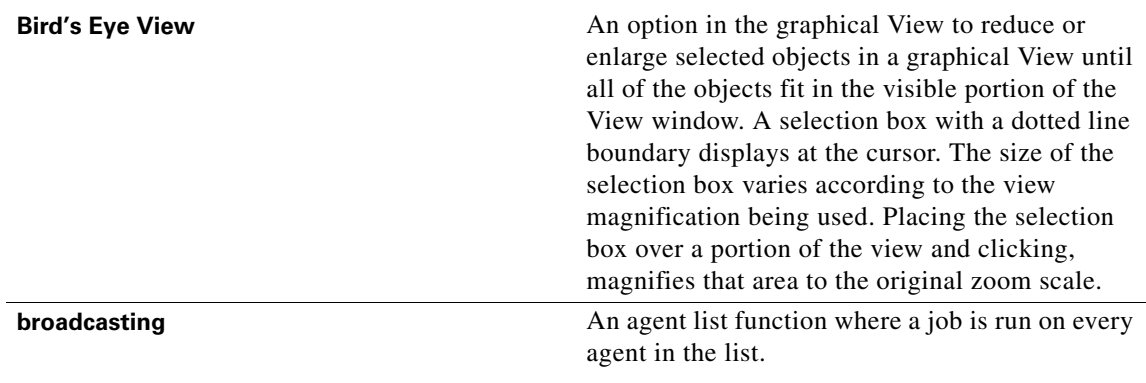

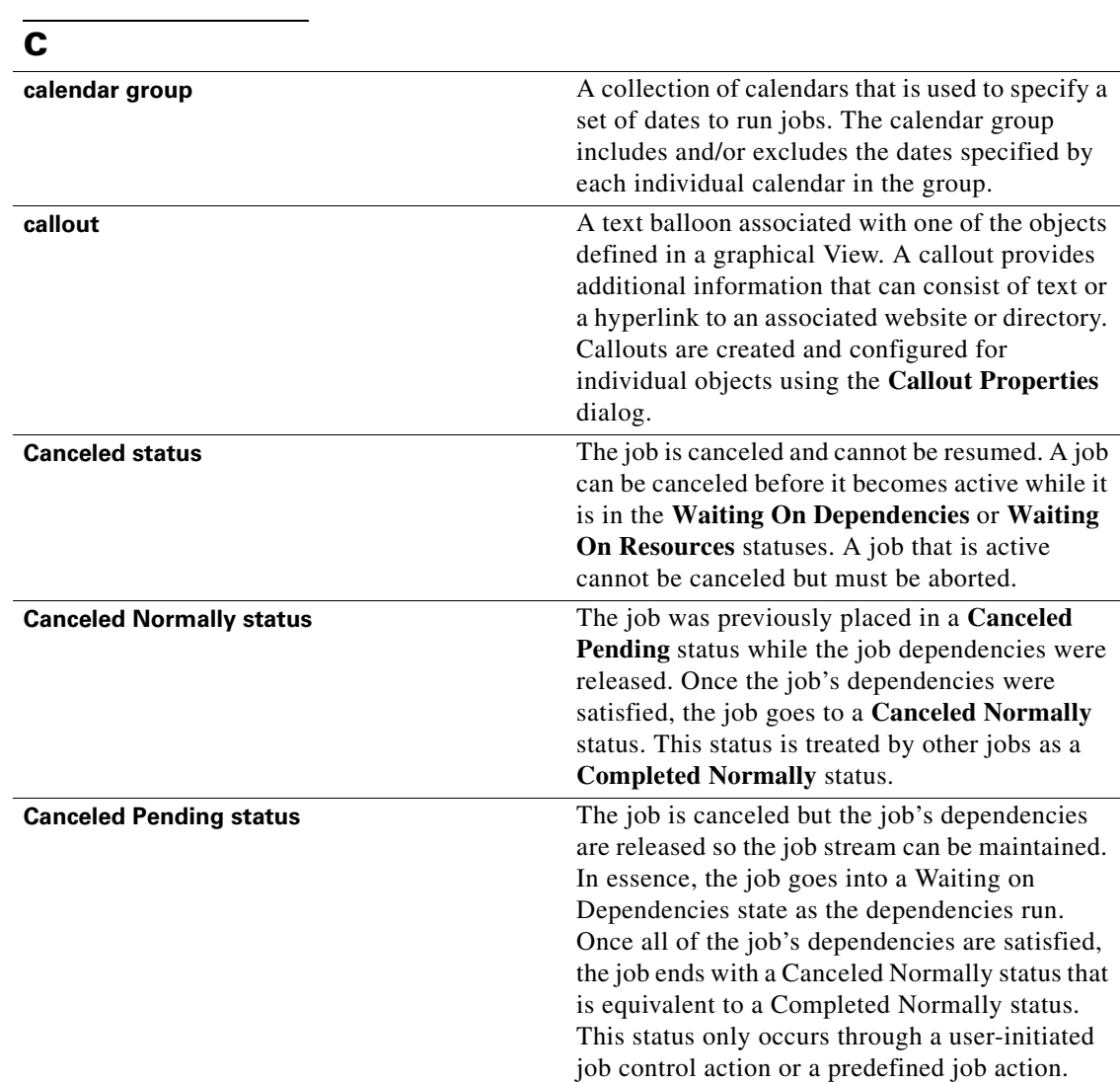

П

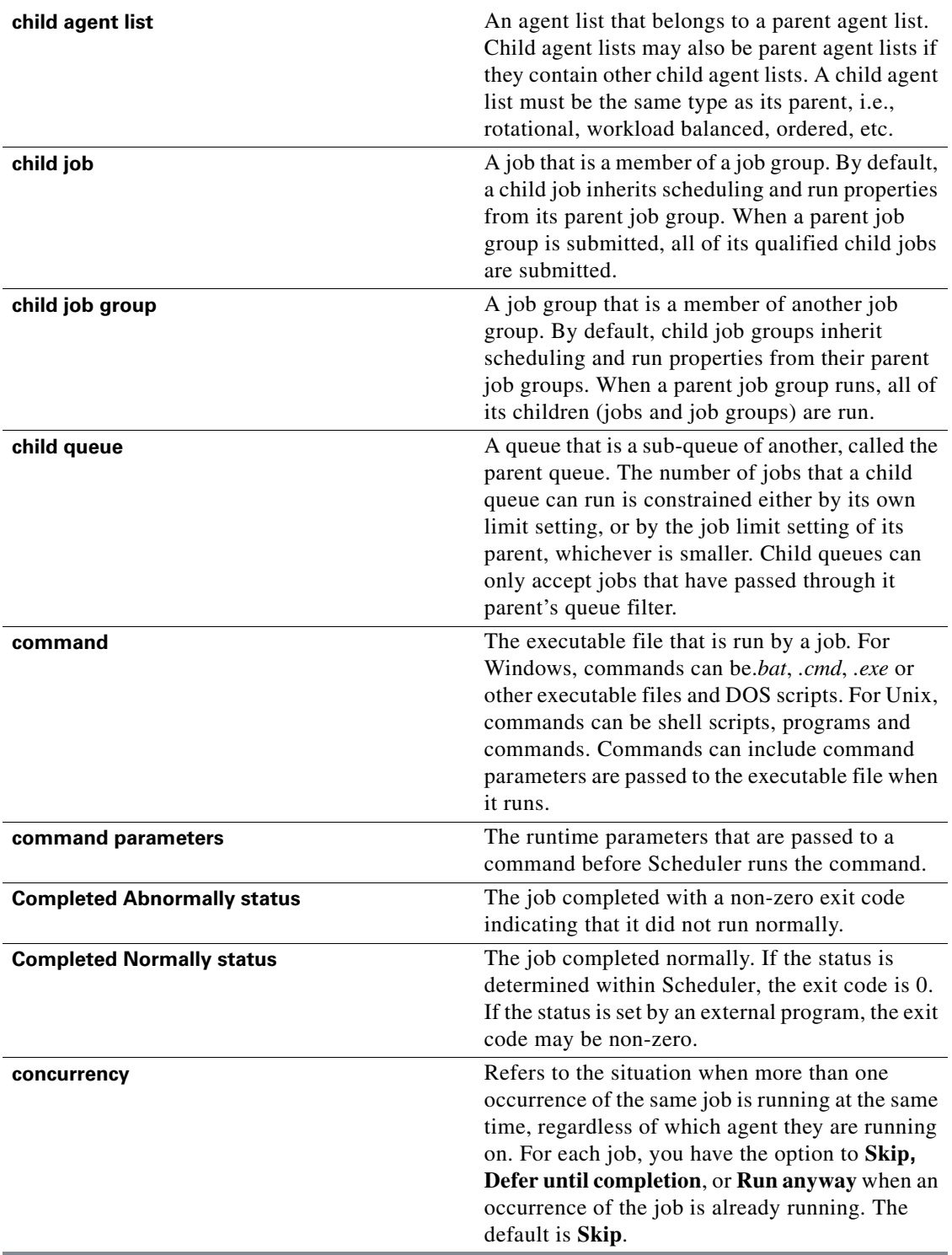

П

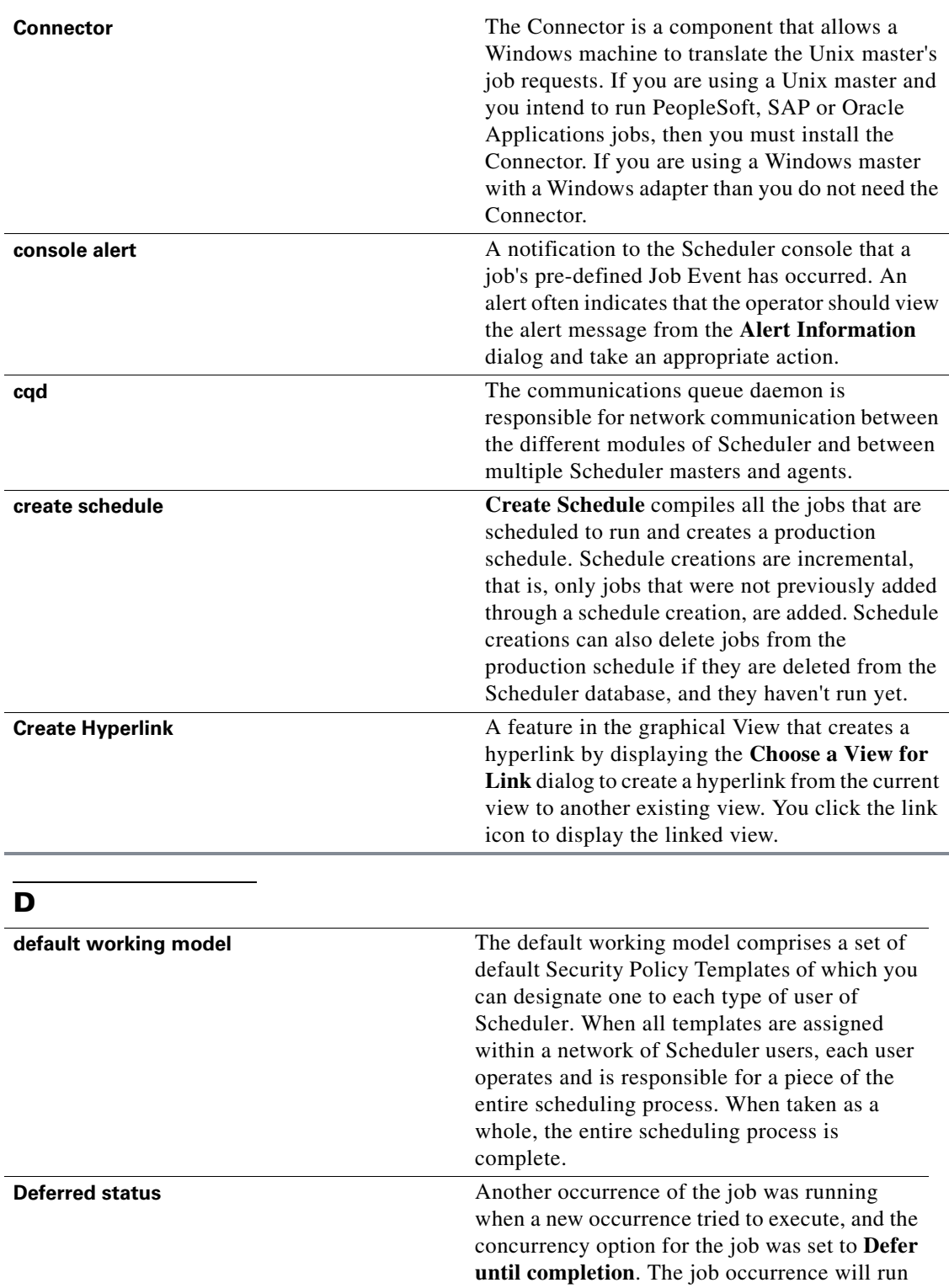

after the running occurrence completes.

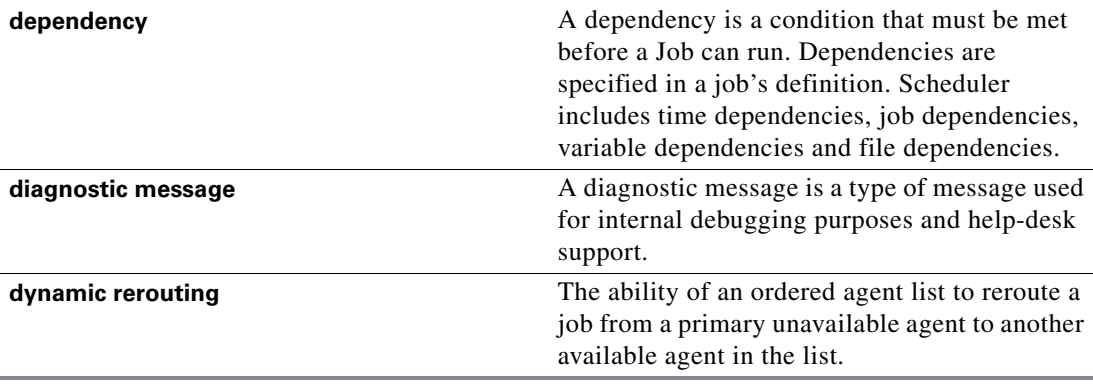

### **E**

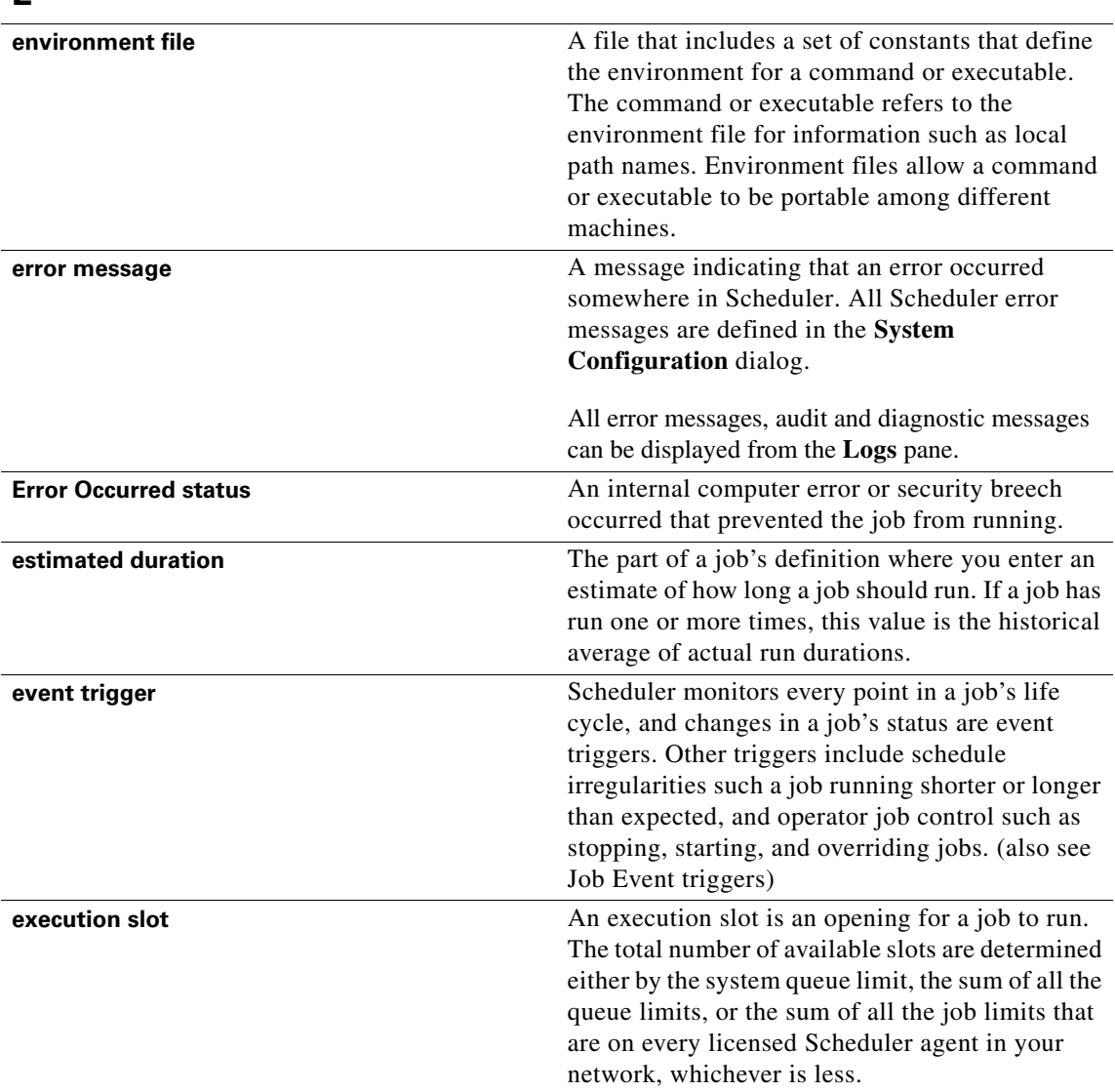

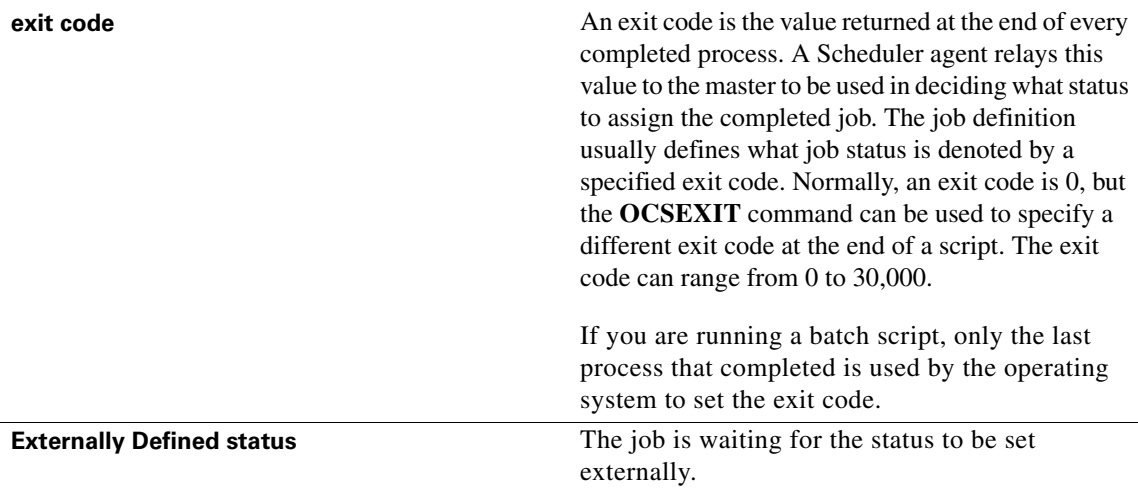

## **F**

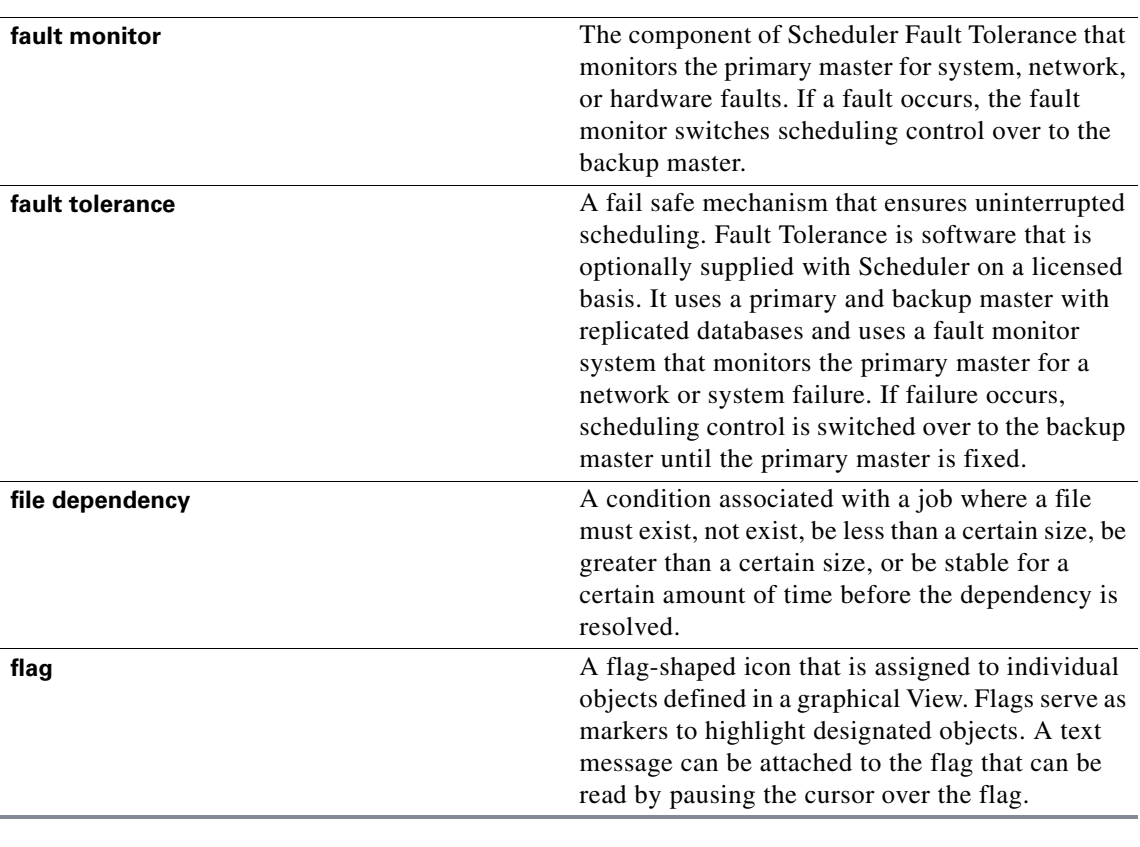

# **G**

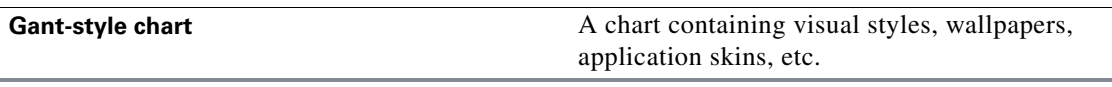

 $\blacksquare$ 

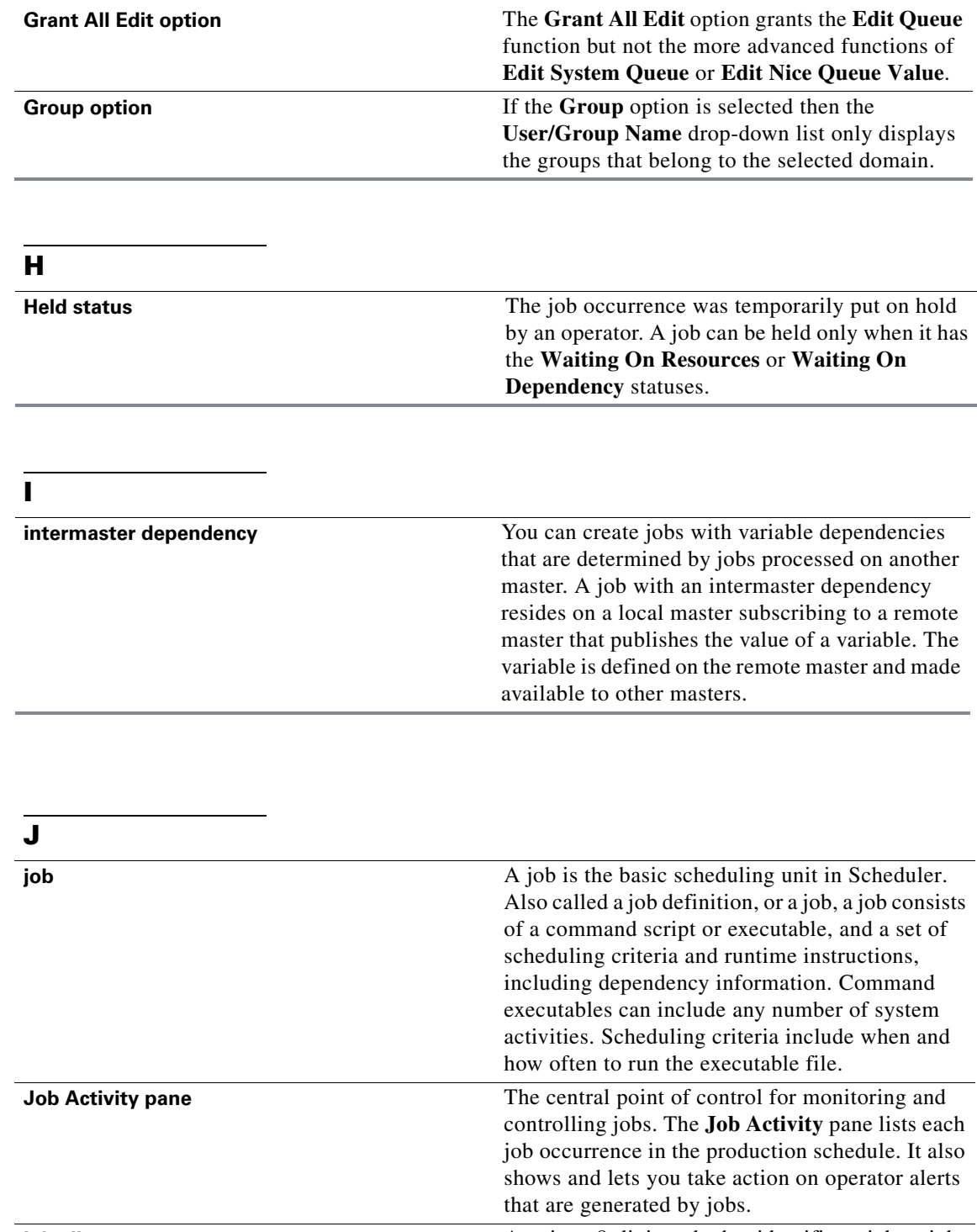

**job alias** A unique 8-digit code that identifies a job or job group. Job aliases are particularly useful when using the command-line interface, since some operating systems still have an 8-character restriction, and because a job name can specify more than one job.

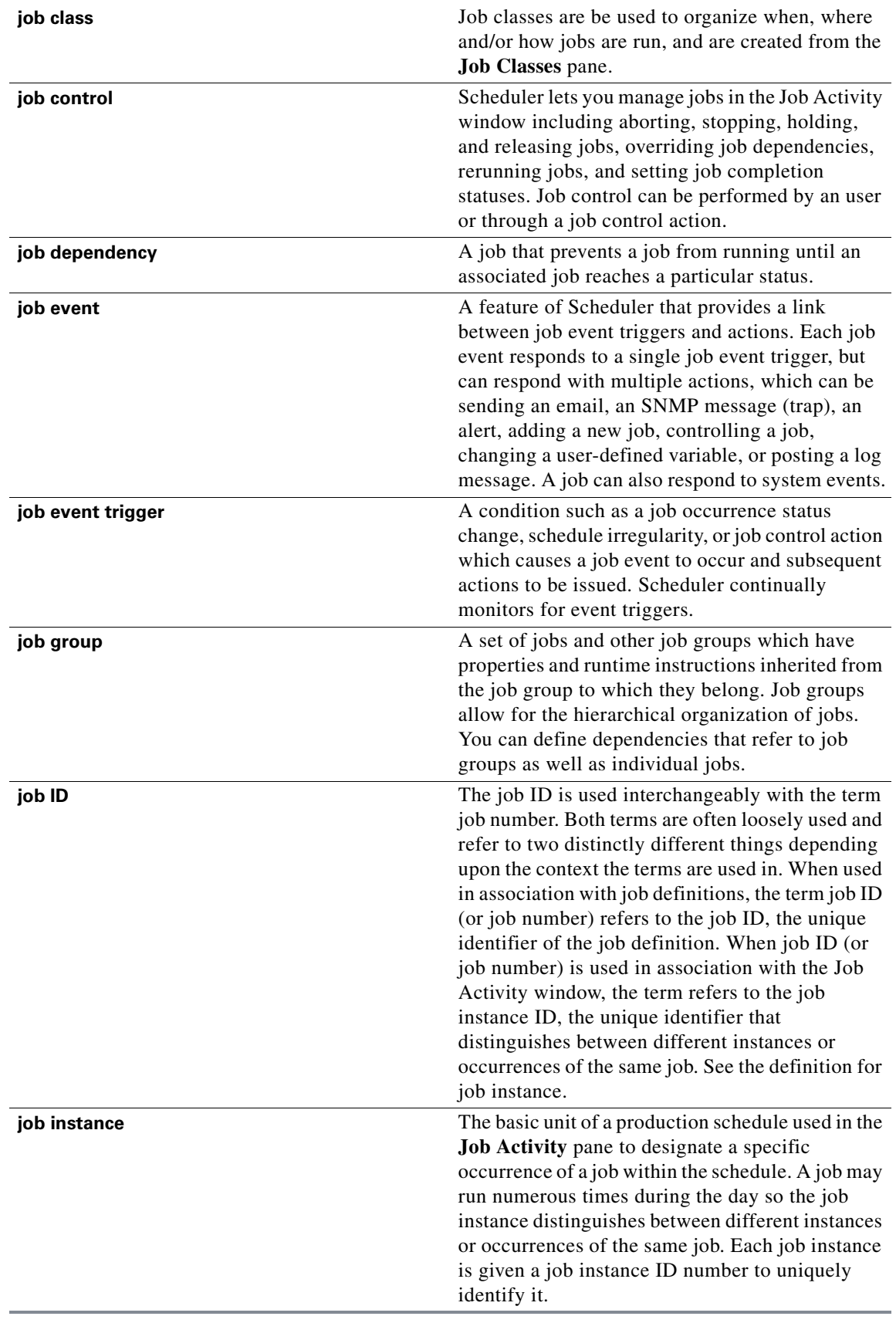

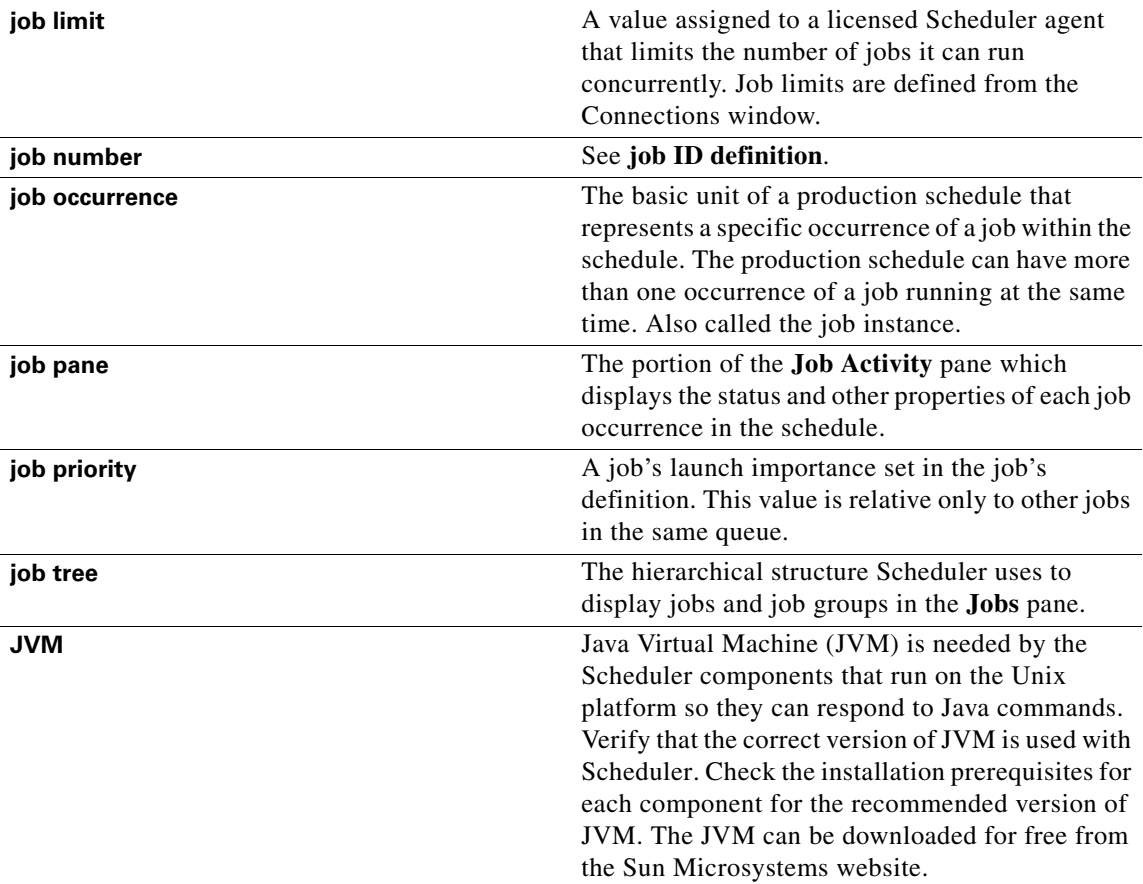

## **K**

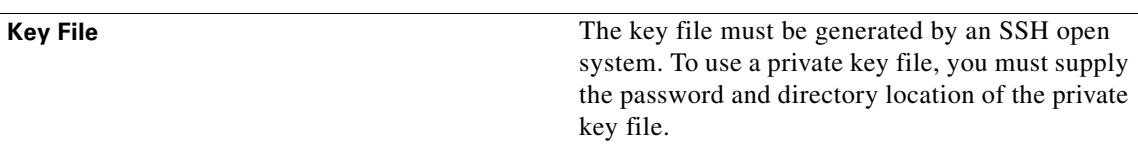

#### **L**

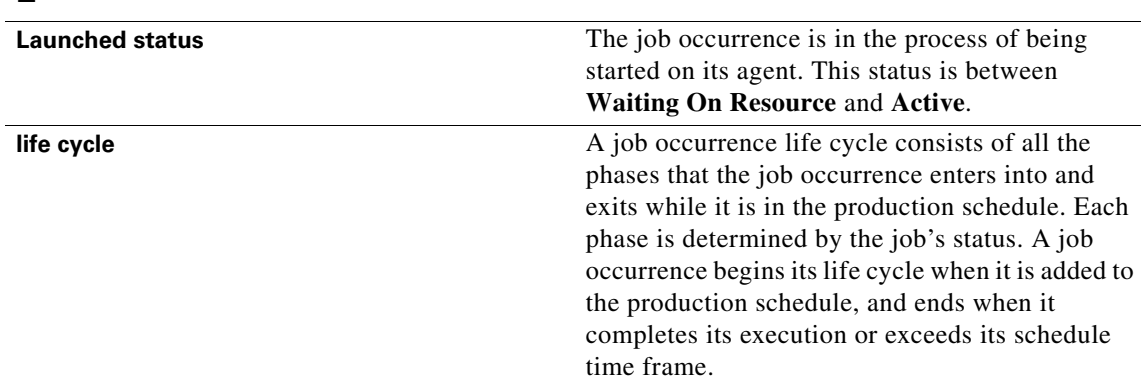

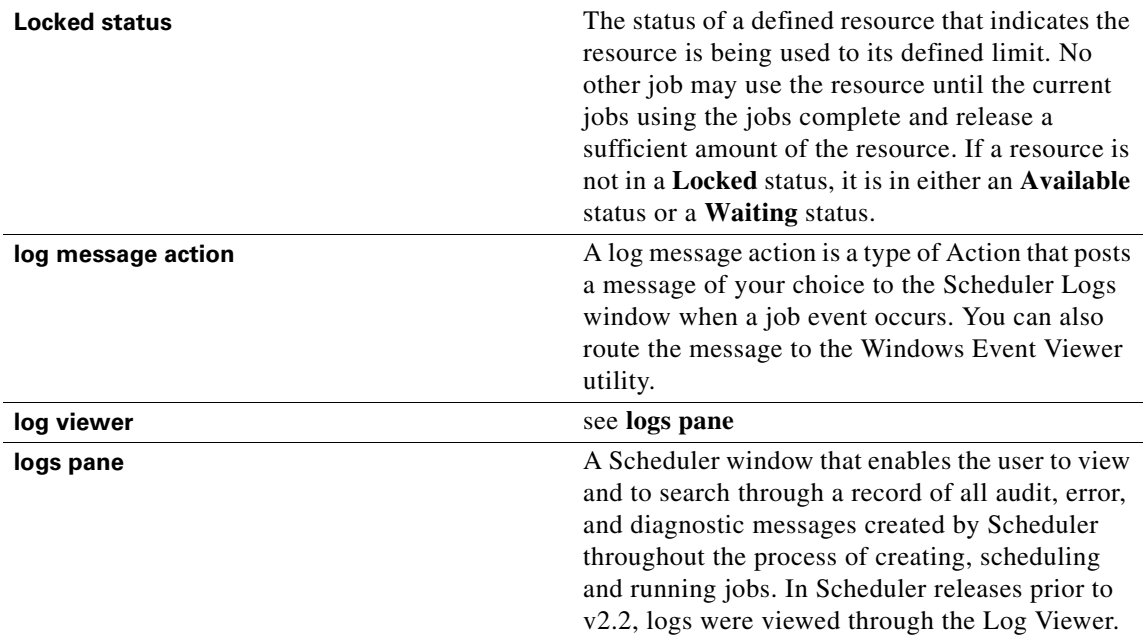

## **M**

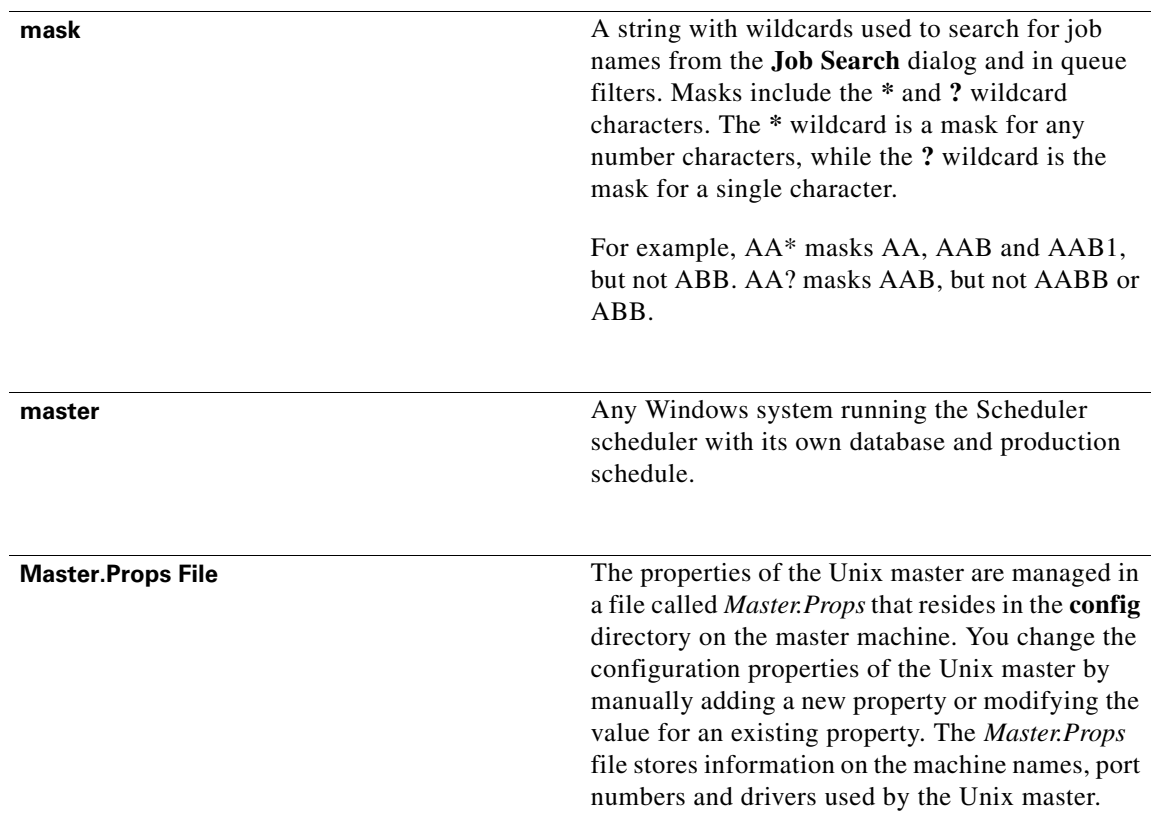

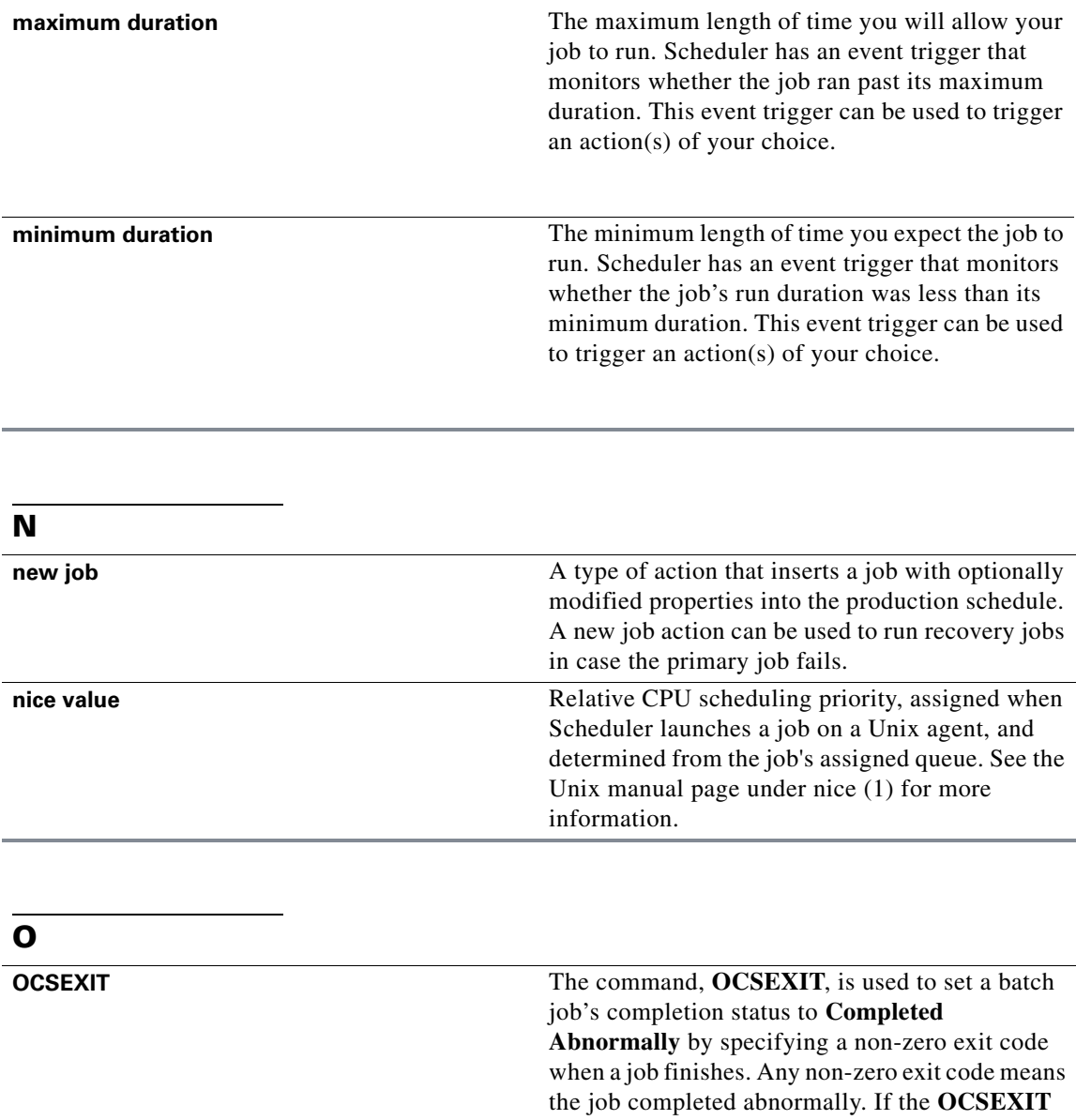

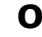

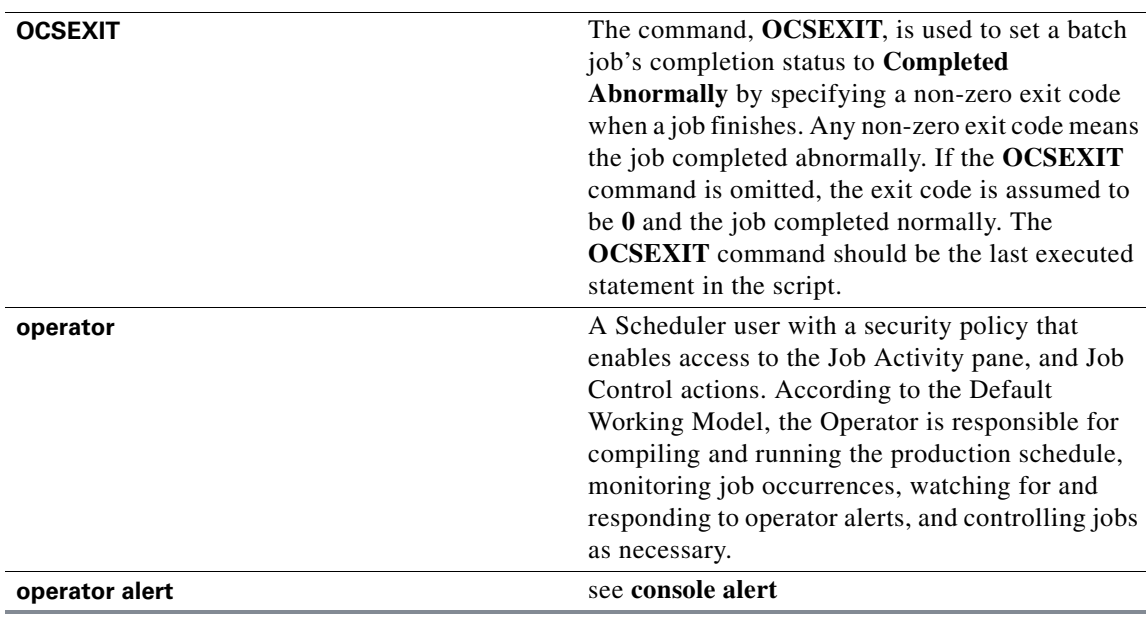

M

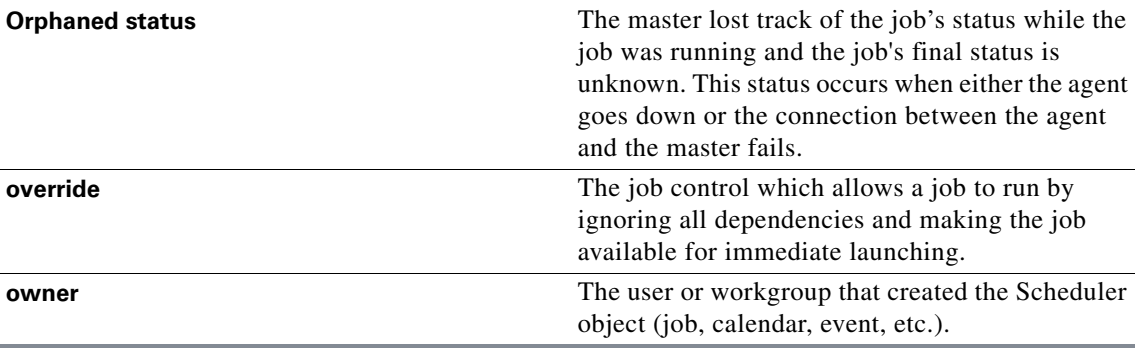

### **P**

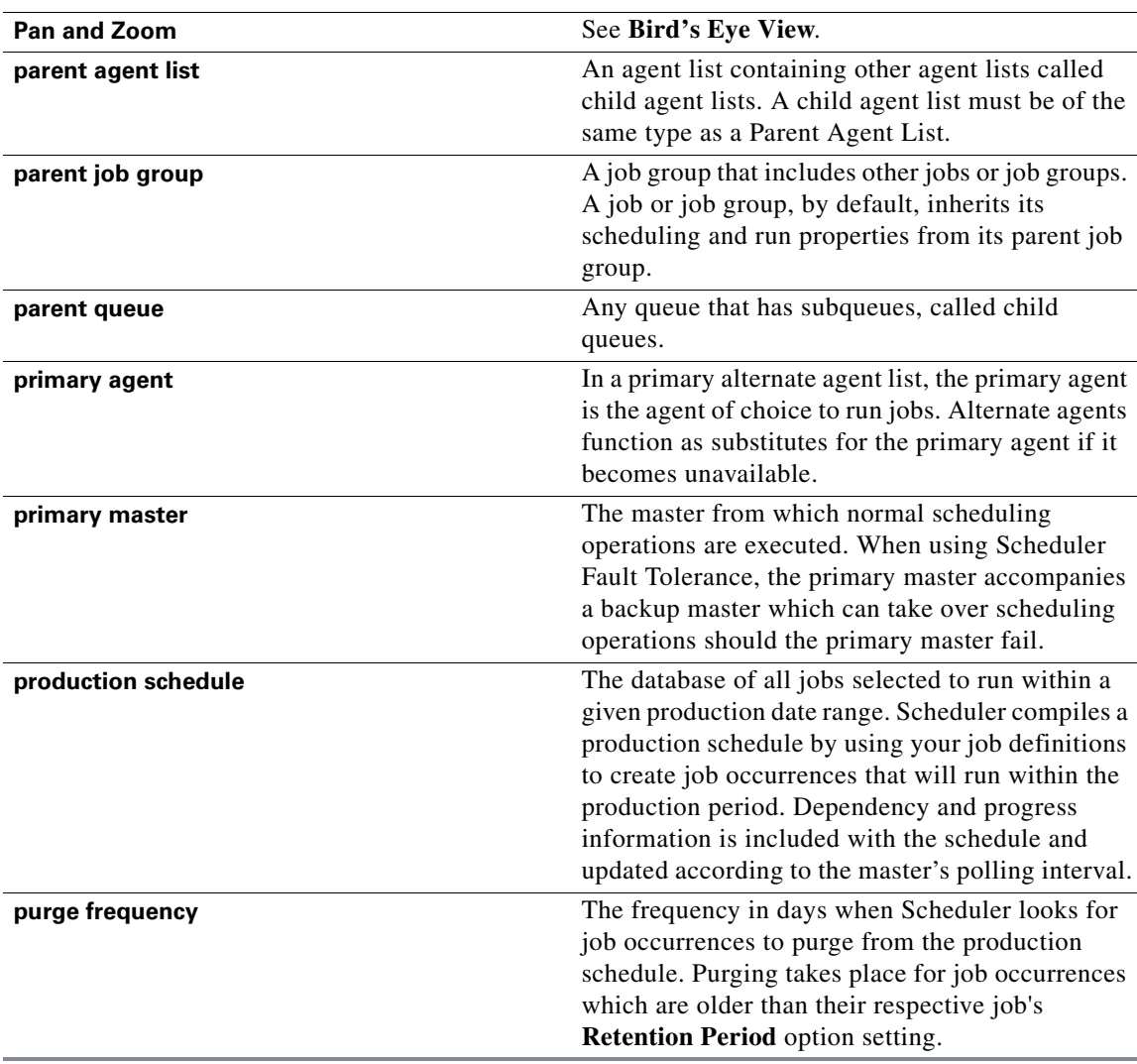

 $\overline{\phantom{a}}$ 

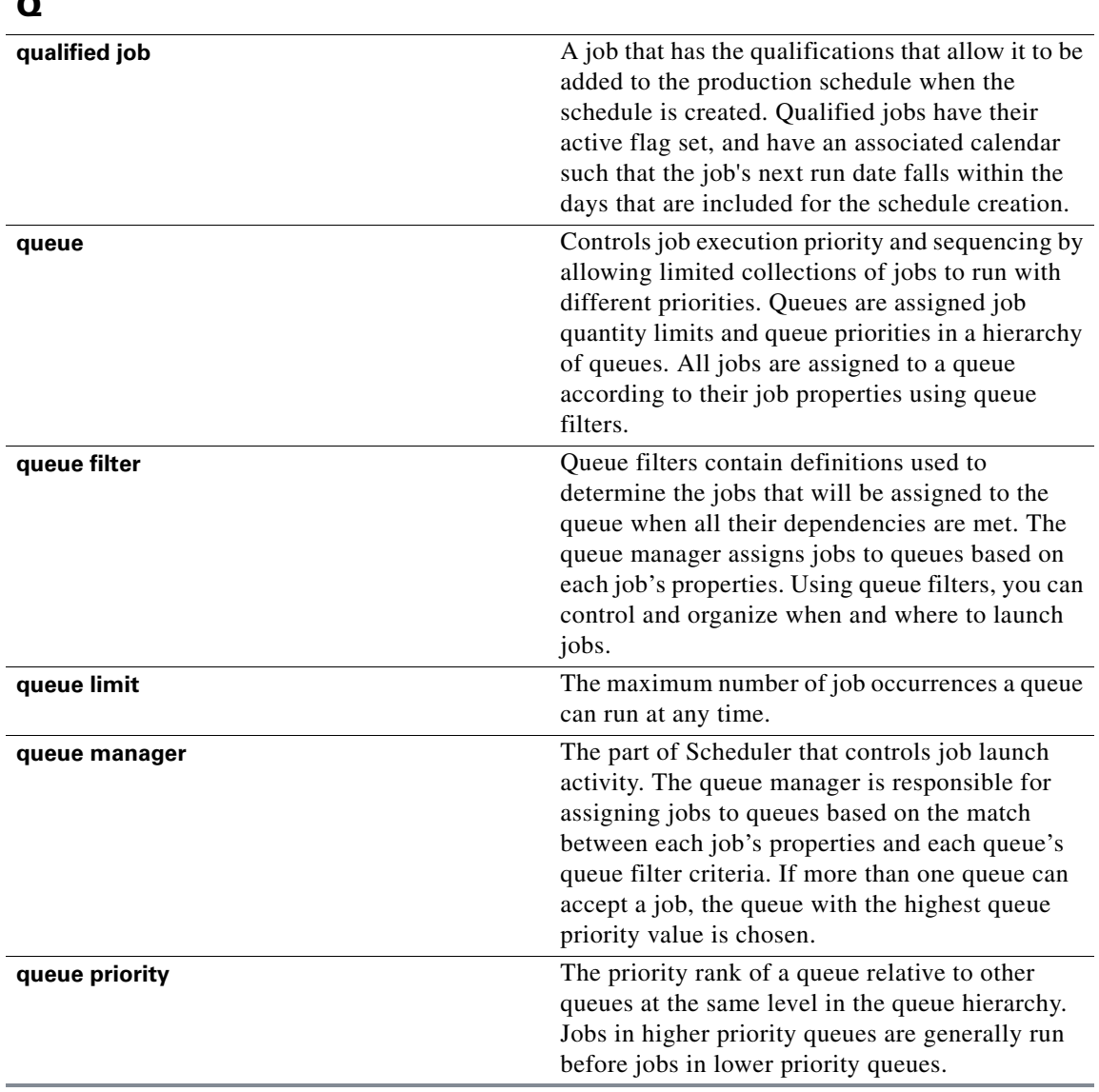

### **R**

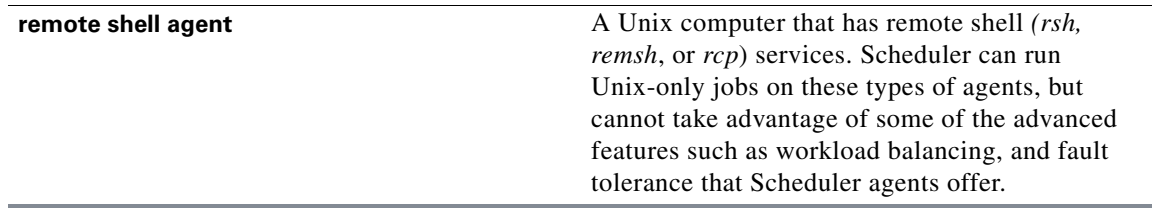

×

 $\mathbf l$ 

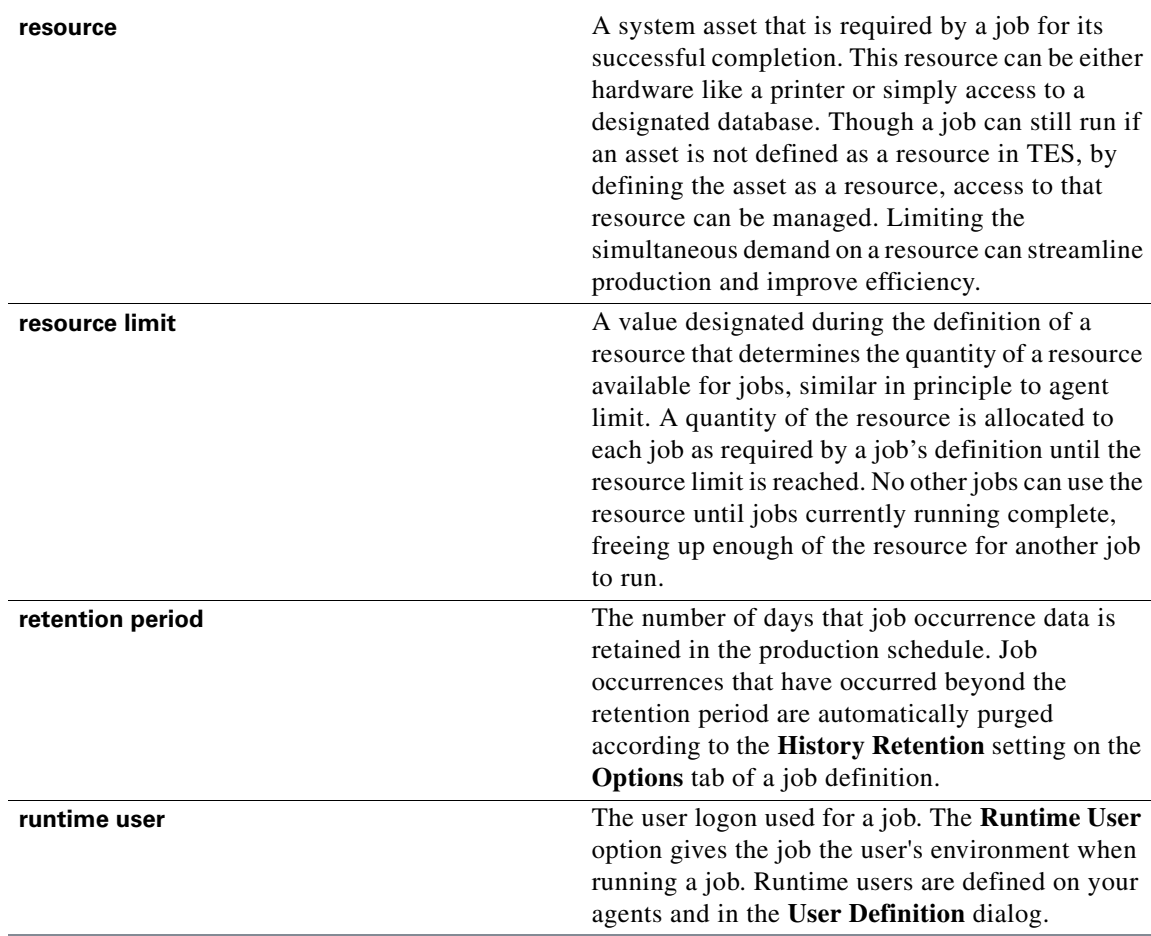

# **S**

 $\overline{a}$ 

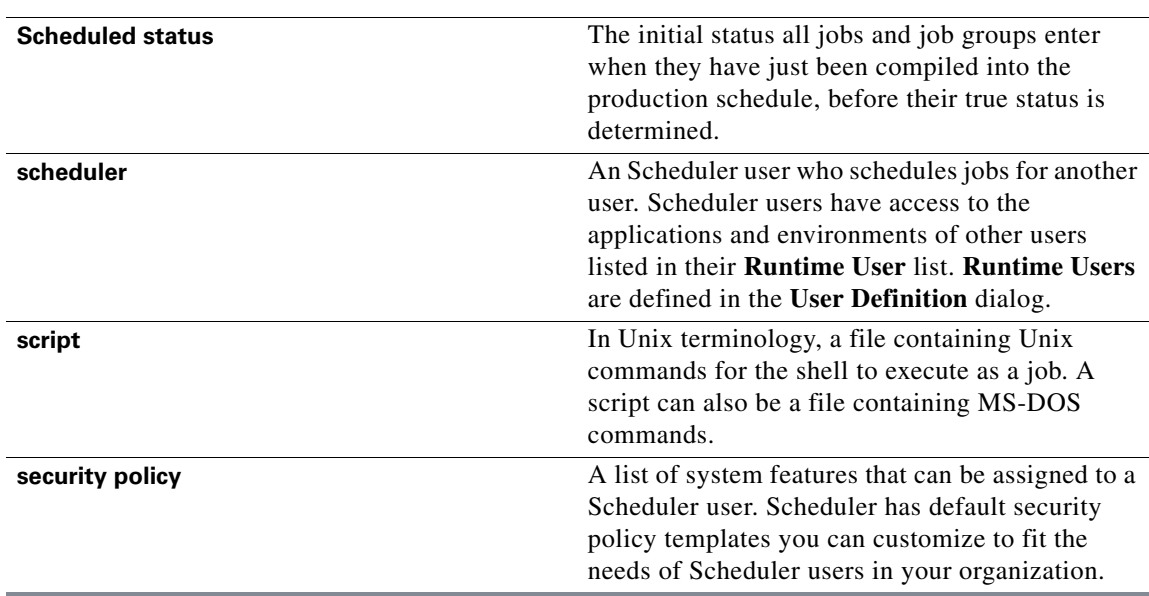

П

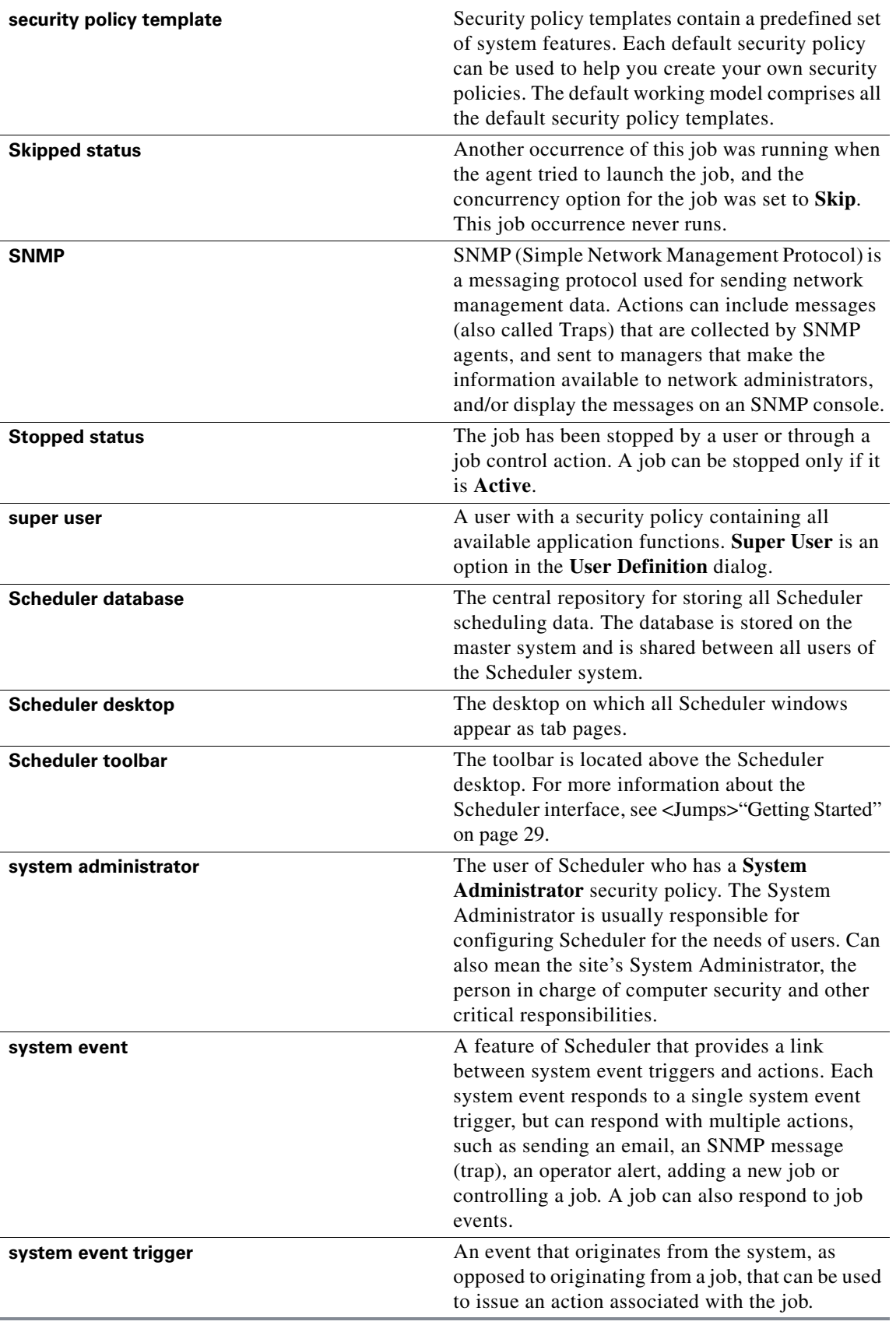

**The Second Second** 

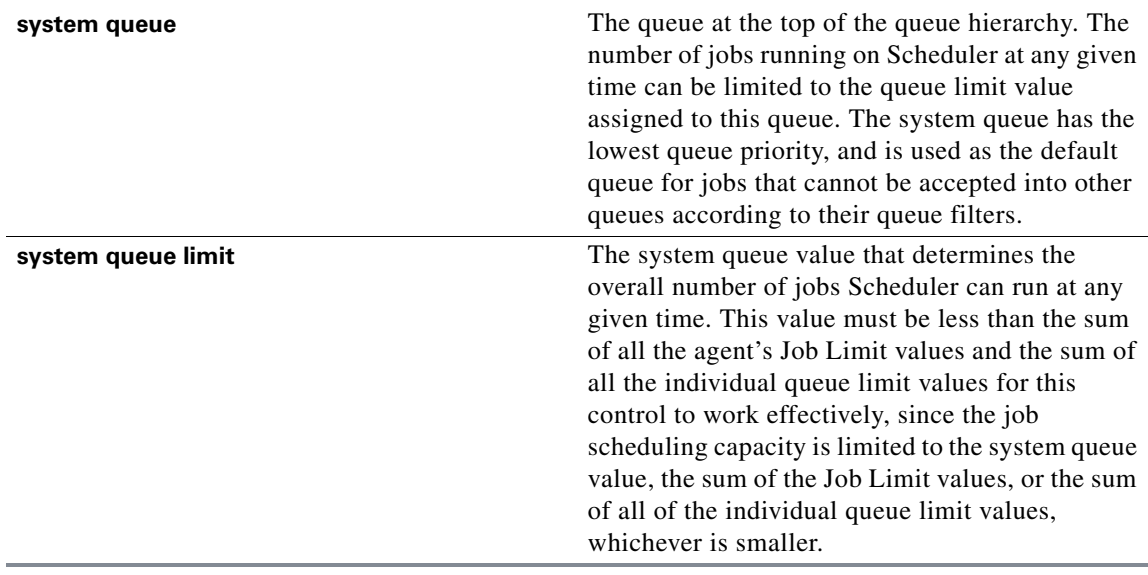

# **T**

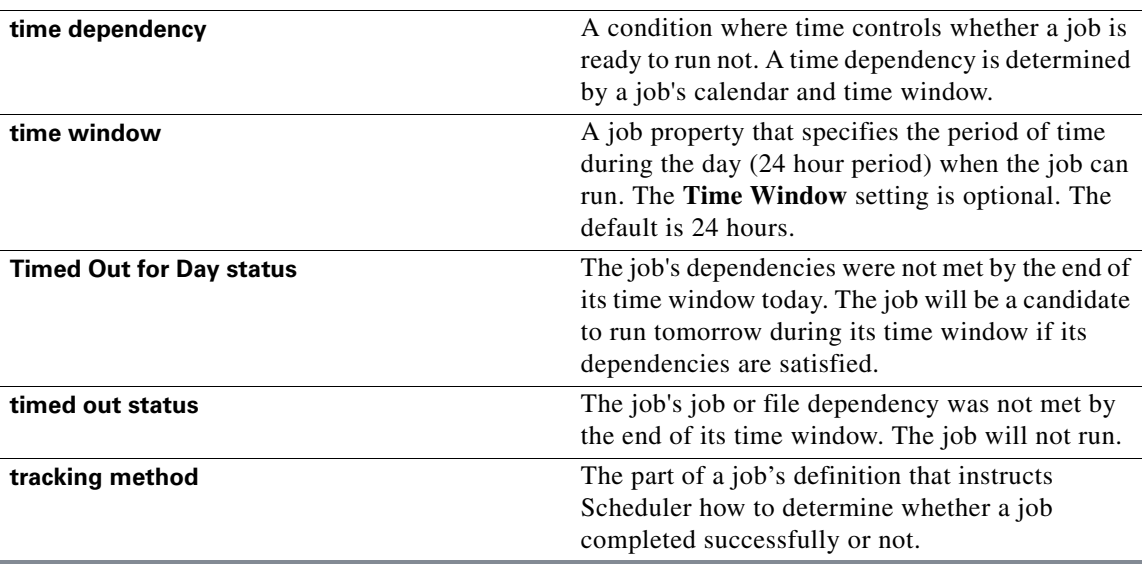

# **U**

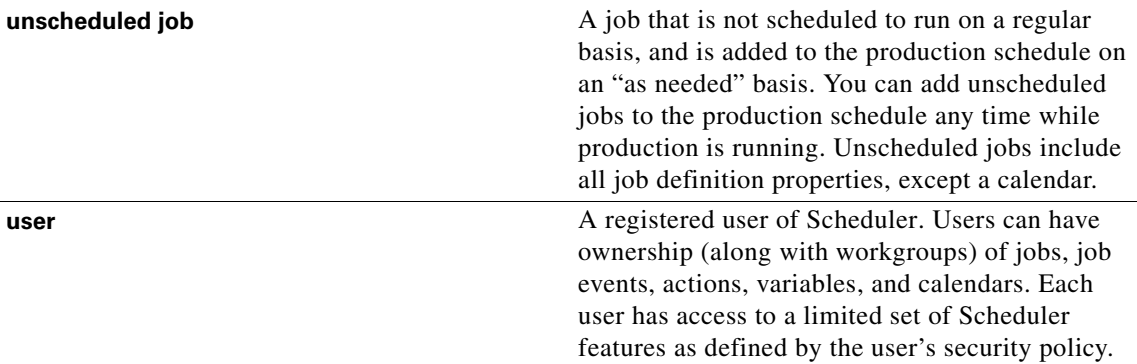

#### **V**

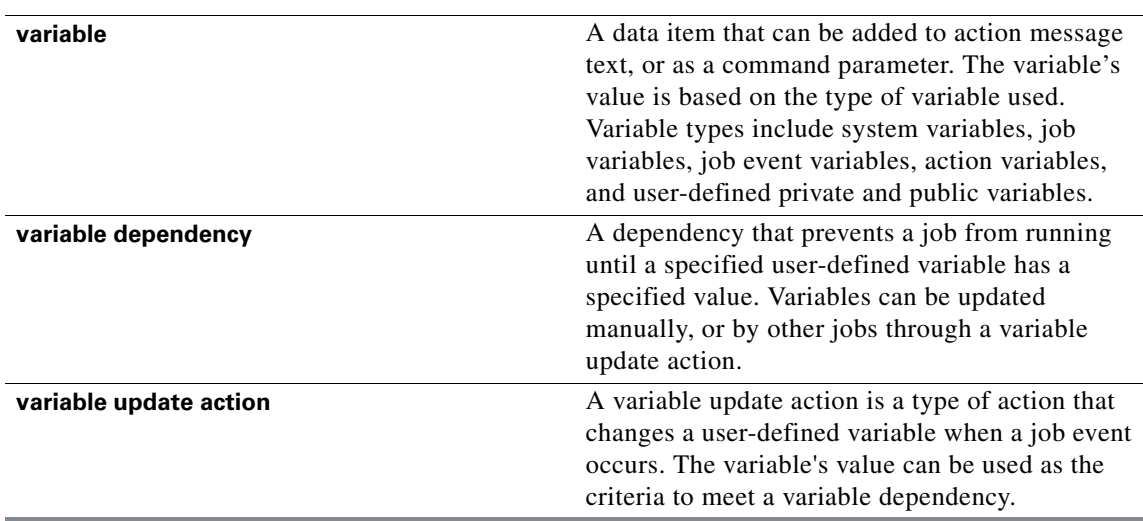

### **W**

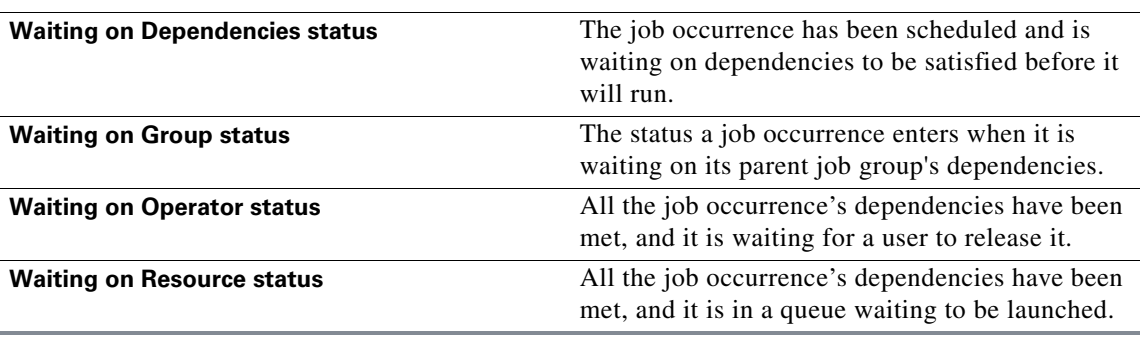

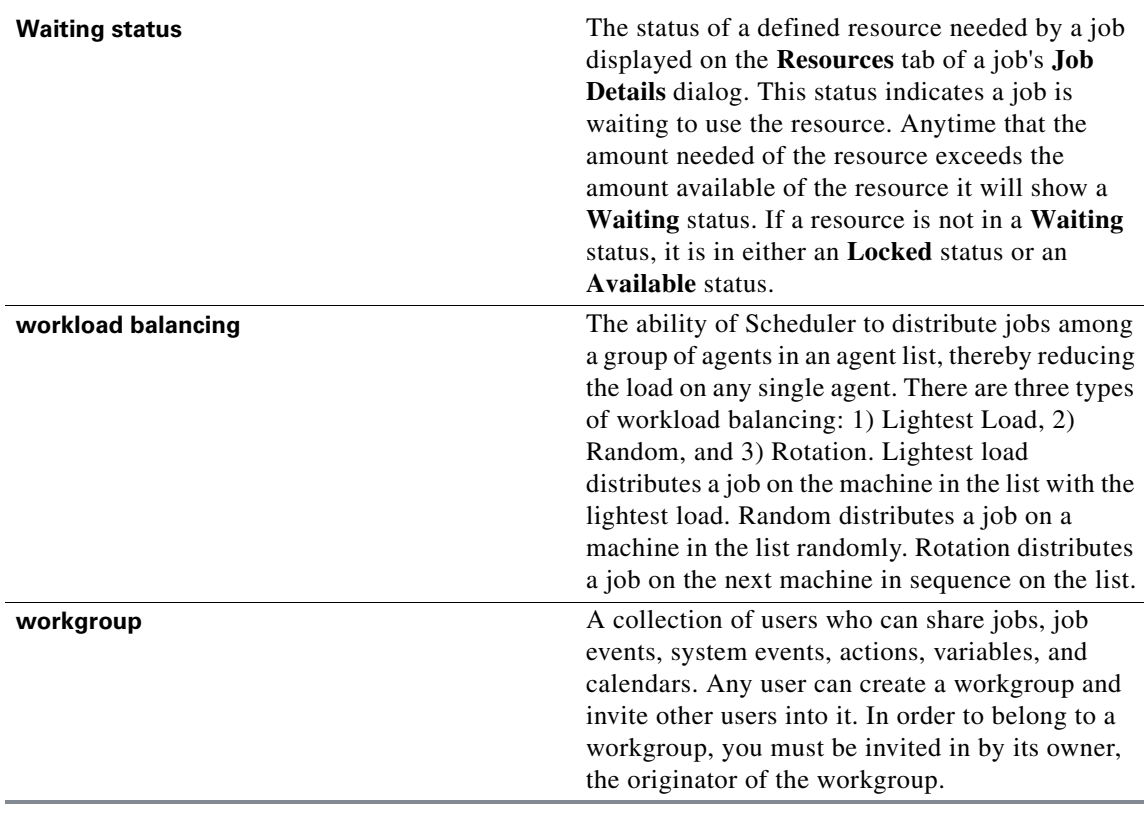

## **X**

**XML file** The Extensible Markup Language (XML) is a W3C-recommended general-purpose markup language that supports a wide variety of applications.

# **Y**

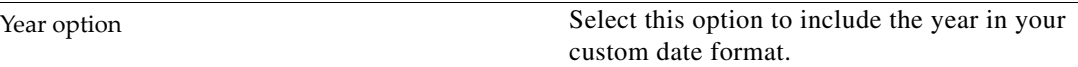

# **Z**

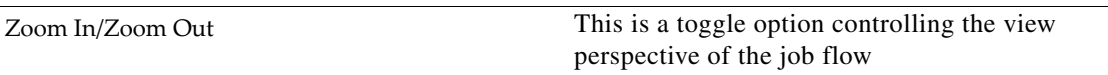

**Glossary**

M